## **COLLEGE OF ENGINEERING COMPUTER ACCOUNT REQUEST INSTRUCTIONS**

Computer accounts are available to all students in the College of Engineering, and those non-engineering students who need to have an account as part of a course. Account requests are handled on-line. Follow these steps to set-up your account:

1. Using any browser, go on-line to: www.engr.ucsb.edu/eci Click on the link: "Register for a College of Engineering computer account"

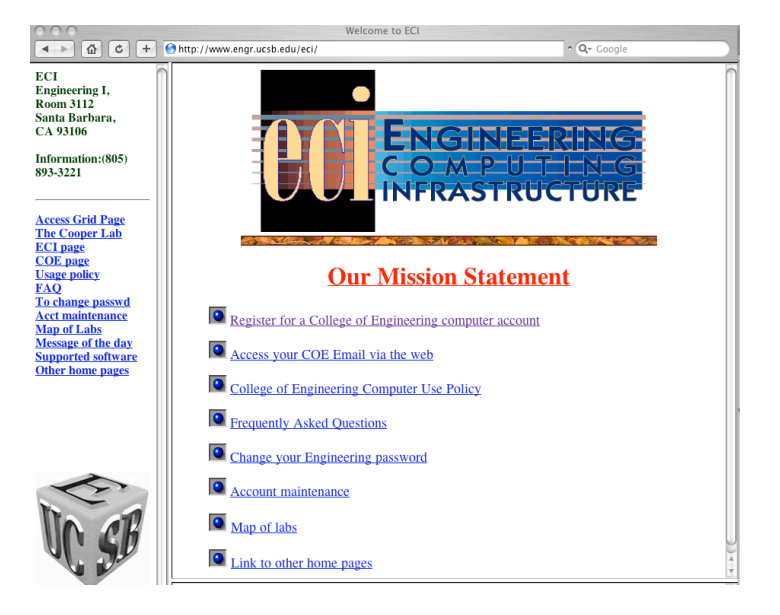

2. The following window will appear:

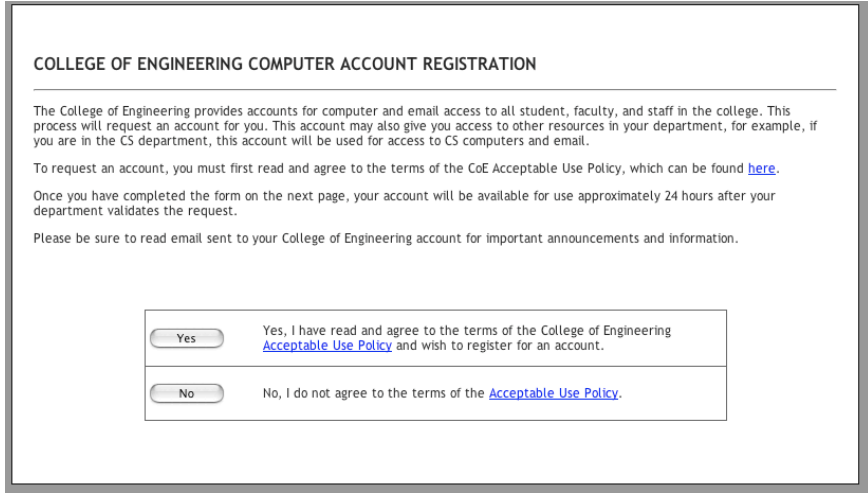

Read the Acceptable Use Policy linked to this page and then indicate if you have read and agree to the terms of the policy.

- 3. The College of Engineering Computer Account Request Form will then open. You will need to complete all required fields in the following sections:
	- **1. Enter your full name.** First and Last Name
	- **2. Campus address and phone.** Not necessary for students to complete this section.

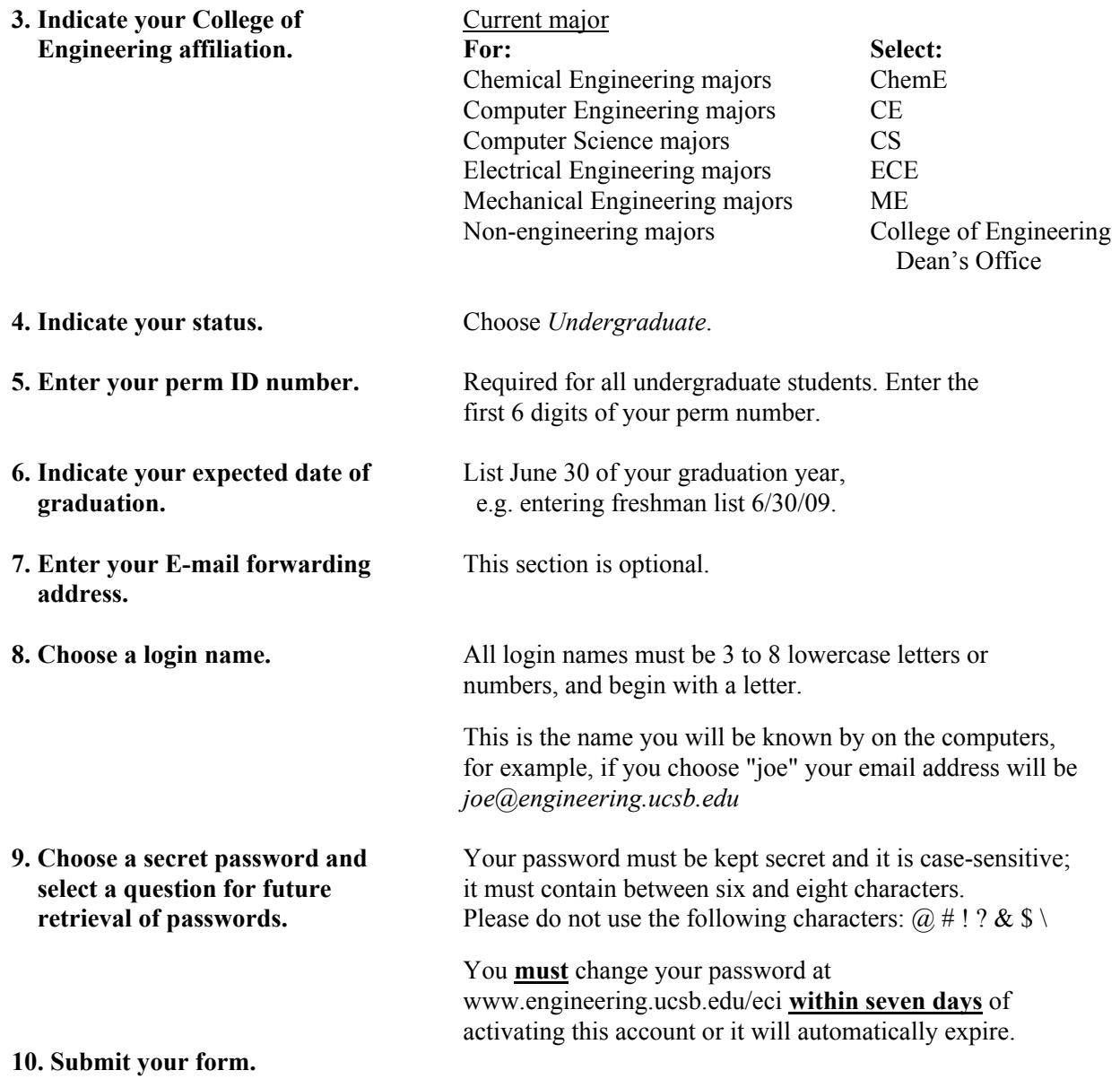

4. Your request is sent to your department for approval, and will be activated within 24 hours of departmental approval.

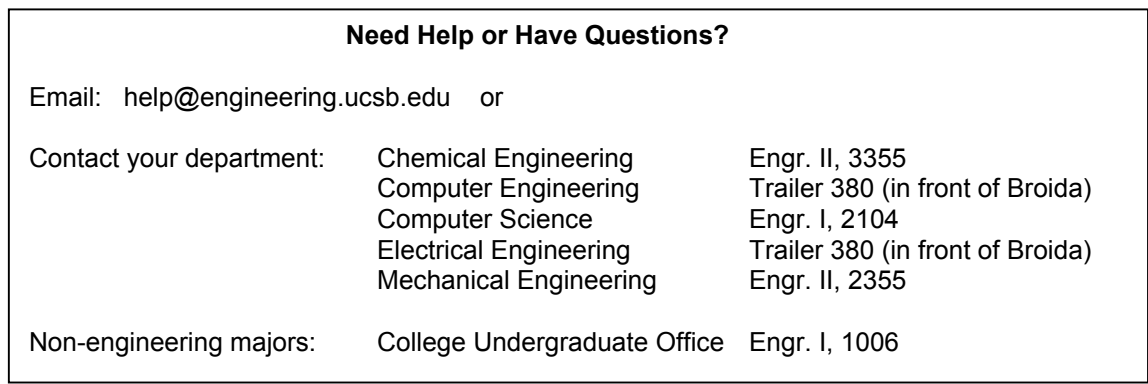